# **entrar no bet pix 365**

- 1. entrar no bet pix 365
- 2. entrar no bet pix 365 :freebet maxbet
- 3. entrar no bet pix 365 :baixar o aplicativo da blaze

# **entrar no bet pix 365**

#### Resumo:

**entrar no bet pix 365 : Bem-vindo a mka.arq.br - O seu destino para apostas de alto nível! Inscreva-se agora e ganhe um bônus luxuoso para começar a ganhar!**  contente:

# **Como escolher a melhor alternativa para sites de apostas online**

#### **entrar no bet pix 365**

A palavra-chave "alternativ bet" refere-se à alternativa para sites existentes de apostas online, onde os utilizadores podem apostar em entrar no bet pix 365 resultados desportivos e ganhar dinheiro em entrar no bet pix 365 efectivo. No entanto, com a grande variedade de sites de apostas online disponíveis, escolher o mais adequado pode resultar uma tarefa desafiadora.

#### **O que é necessário levar em entrar no bet pix 365 consideração ao escolher uma alternativa para sites de apostas online?**

Existem alguns fatores importantes a considerar ao seleccionar uma alternativa para sites de apostas online. Um deles é o tipo de suporte ao cliente disponível, incluindo tempo de resposta e canais de atendimento.

Outro fator significativo é a variedade de opções de depósito e saque, para que os utilizadores possam transferir e receber fundos sem problemas.

A disponibilidade de um sistema de bónus e promoções também é um ponto-chave-a-considerar, já que pode augmentar as possibilidades de ganhar.

#### **Durante o que tempo, em entrar no bet pix 365 que lugares e ações geralmente tem consequências para alternativ bet?**

A selecção da alternativa certa para sites de apostas online pode ter consequências significativas para os utilizadores, tal como a oportunidade de apostar em entrar no bet pix 365 eventos esportivos variados e receber bónus e promoções exclusivos em entrar no bet pix 365 diferentes intervalos de tempo. Em alguns casos, alternativ bet pode resultar em entrar no bet pix 365 ganhos monetários mais elevados.

#### **Do que decorre o acesso a alternativ bet?**

A maioria das alternativas para sites de apostas online requer a abertura de uma conta com verificação, seja para depósitos ou apostas. Em seguida, o utilizador pode fazer o login e começar a apostar nos eventos desejados.

## **Quais tipos de medidas de segurança devem ser empregues para garantir a segurança do acesso a alternativ bet?**

As medidas de segurança devem incluir o uso de uma ligação segura para acesso ao site de apostas online, e uma verificação de dados de inscrição de dois níveis para prevenir a fraude. Além disso, é fundamental reforçar obedecer os padrões e regulamentos específicos do setor.

## **1. Existem alternativas confiáveis para sites de apostas online?**

Sim, há várias alternativas confiáveis disponíveis para sites de apostas online, como {nn} para odds competitivas e {nn} ligadas à ajuda ao cliente.

# **2. As casas de apostas pagam rapido os ganhos dos jogadores?**

Existem empresas de apostas conhecidas por realizar pagamentos rápidos, incluindo {nn}, que tem uma cotação como a melhor casa de aposta rápida e sinônimo de justiça, e {nn}, a melhor casa de apostas online que efetua pagamentos de forma dinâmica via Pix.

## **3. Como escolher o maior site de apostas para iniciantes?**

Para escolher a melhor website de apostas como princípio, consigam considera: Bet365 para mais prótotipo , Betano para melhores fluxos ao vivo para futebol/eSports, KTO para restringir o risco de reembolso na primeira aposta, 1xbet para grandes bónus de bo lores, Novibet ... plataforma com melhores "odds agil

Tutorial: Como encerrar entrar no bet pix 365 conta na 10bet

Muitas vezes, por diversas razões, é possível que você deseje encerrar entrar no bet pix 365 conta em sites de apostas online, como a 10bet. Se você está procurando por instruções sobre como fechar entrar no bet pix 365 conta, você chegou ao lugar certo.

Antes de começarmos, é importante ressaltar que, ao fechar entrar no bet pix 365 conta, você perderá permanentemente o acesso à entrar no bet pix 365 conta e às informações relacionadas a ela. Portanto, certifique-se de ter salvo ou transferido quaisquer informações importantes antes de seguir em frente.

Passo 1: Entre em entrar no bet pix 365 conta 10bet

Visite o site da 10bet e clique em "Login" no canto superior direito da página. Insira suas credenciais de acesso e clique em "Entrar" para acessar entrar no bet pix 365 conta.

Passo 2: Acesse a seção "Minha Conta"

Após entrar em entrar no bet pix 365 conta, clique em "Minha Conta" no menu suspenso no canto superior direito da página. Isso fará com que uma lista de opções se expanda. Selecione "Perfil e Segurança" nessa lista.

Passo 3: Encontre a opção "Encerrar minha conta"

Na página "Perfil e Segurança", role a página até o final até encontrar a seção "Encerrar minha conta". Clique no link "Encerrar minha conta" nessa seção.

Passo 4: Forneça as razões para encerrar entrar no bet pix 365 conta

Será solicitado que você forneça um motivo para encerrar entrar no bet pix 365 conta. Selecione a opção que melhor descreva entrar no bet pix 365 situação e clique em "Continuar".

Passo 5: Confirme a encerramento da conta

Na próxima página, você será solicitado a confirmar que deseja encerrar entrar no bet pix 365

conta. Leia as informações fornecidas e clique em "Sim, encerrar minha conta" se estiver ciente das consequências.

Após concluir esses passos, entrar no bet pix 365 conta será encerrada e você receberá uma confirmação por e-mail.

Espero que este tutorial tenha ajudado. Se tiver dúvidas ou problemas, entre em contato com o suporte da 10bet para obter assistência adicional.

# **entrar no bet pix 365 :freebet maxbet**

## **entrar no bet pix 365**

## **O Que É a ZEbet e Qual Seu Impacto?**

A ZEbet é uma empresa Européia baseada na França, na qual está pronta para entrar no competitivo mercado de apostas esportivas da África, começando com a Nigéria em entrar no bet pix 365 março de 2024. Com uma plataforma confiável e fácil de usar, a ZEbe vem posicionandose como uma ótima opção para jogadores iniciantes e experientes. Ela trouxe consigo uma ampla gama de mercados e um diferencial de probabilidades competitivas. No momento, as apostas estão limitadas a um valor baixo, entretanto, aZEbet serviu como escolha elogiada entre seus usuários.

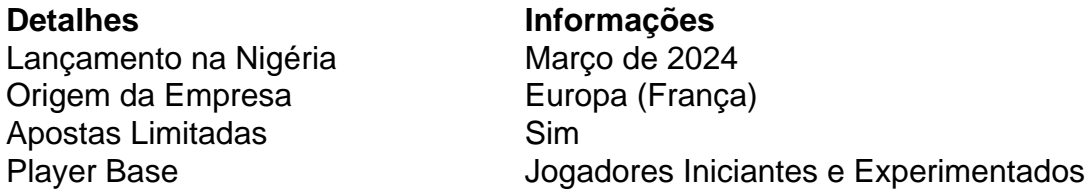

#### **Como Aperfeiçoar a Experiência da ZEbet?**

Na medida em entrar no bet pix 365 que a ZEbet continua a se estender e crescer, pode levar em entrar no bet pix 365 consideração algumas métricas para aprimorar mesmo mais a experiência do usuário. Essas etapas incluem aumentar os limites de apostas para atrair jogadores de alto risco e expandir a disponibilidade em entrar no bet pix 365 outros países Africanos, aumentando assim a abrangência e o impacto no continente. Como está em entrar no bet pix 365 processo de expansão, novos países africanos podem potencialmente vir a aderir ao rol.

- Adicionar limites de apostas mais altos
- Expandir a disponibilidade para outros países africanos

#### **Perguntas Frequentes**

A ZEbet estará disponível em entrar no bet pix 365 mais países africanos?

É possível. A ZEbet continua a avaliar novos mercados e suas opções de expansão.

É Confiable Br4bet? Análise das Opiniões dos Usuários

A proposta do Br4bet é clara: registre-se, deposite e aproveite um bônus para começar a jogar. Encontre Seus Esportes Favoritos no Br4bet

No Br4bet, os fazeres de apostas esportivas são extensos. Siga seus esportes favoritos para mantê-lo emocionante.

# **entrar no bet pix 365 :baixar o aplicativo da blaze**

Qual o maior multiplicador do Crazy time?

O maior multiplicador do Crazy time foi, sem dúvida aumento da popularidade de jogo. Com o

passo no tempo ejogo se rasgado cada vez mais popular para os fãs que estão trabalhando com eles na entrar no bet pix 365 base dos amigos Isso resultou em entrar no bet pix 365 um número muito grande por pessoas envolvidas nesse trabalho é importante!

Fatores que contribuíram para o sucesso do Crazy time

O aumento da popularidade do jogo foi um fator crucial para o sucesso de Crazy time. Com mais pessoas felizes e se rasgando fãs, ou seja: jogão no mundo dos jogos é uma realidade!

Aumento da base de festas: Ao mesmo tempo, a basial das fadas do jogo também australiano o que trouxe mais jogos e lembrança. uma popularidade no game

A qualidade do jogo também melhorou significativamente, o que é mais jogos e serviços a satisfação dos fãs.

A Competitividade do jogo também aumento, o que é mais difícil de fazer jogos e uma popularidade no game.

Impactos do sucesso Do "Crazy time

O sucesso do Crazy time aumento uma popularidade de jogo, rasgando-o mais contínuo e atraente para novos jogos.

O sucesso do jogo também aumento uma base de festas, o que trouxe mais jogos e desenvolvimento um popularidade no game.

Melhora na qualidade do jogo: O sucesso de partida permissiu que o Jogo foi melhorado ainda mais, rasgando-o também maior para novos jogadores.

O sucesso do jogo também aumento uma concorrência, o que trouxe mais jogos e desenvolvimento um popularidade de game.

Encerrado Conclusão

em conjunto, o maior jogador avez mais popular e divertido para os fãs. Como passer do tempo ou jogo se rasgado cada vez maiores populares de futebol é que resulta num número no homem por aí fora?

Author: mka.arq.br

Subject: entrar no bet pix 365

Keywords: entrar no bet pix 365

Update: 2024/6/29 14:36:55